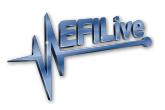

[Knowledgebase](https://service.efilive.com/kb) > [Getting Started](https://service.efilive.com/kb/getting-started) > [Not Getting a Response](https://service.efilive.com/kb/articles/not-getting-a-response)

## Not Getting a Response

EFILive Support - 2020-07-24 - [Comments \(0\)](#page--1-0) - [Getting Started](https://service.efilive.com/kb/getting-started)

If you have tried to contact EFILive via our web site or via email and have not received a reply within 48 hours, it is most likely because your email to us or our reply to you has been discarded by a spam filter or other security device between you and EFILive.

Please try these simple actions to recover lost emails:

- Search through your SPAM or JUNK email folders for any replies from EFILive, emails from us will always end with **@efilive.com***.*
- Log into your service desk account and check the progress of your ticket.
- [Create a support ticket](https://service.efilive.com/new-ticket) on our service desk.